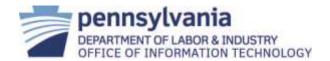

| Name:                  | Name: Disposition of IT Equipment and Electronic Waste Products Procedure |  |
|------------------------|---------------------------------------------------------------------------|--|
| <b>Effective Date:</b> | July 2016                                                                 |  |
| Category: Platform     |                                                                           |  |
| Version:               | 1.1                                                                       |  |

### 1. Scope:

This procedure applies to all Department of Labor & Industry (L&I) employees and business partners.

#### 2. Procedure

The procedure is implemented by the bureau of Infrastructure and Computing Services (ICS). The procedure for IT equipment surplus is defined by either Workstation Operations & Technical Services (WOTS), or Compute Services Operations (CSO) divisions of ICS within the Office of Information Technology (OIT), in conjunction with the Bureau of Administrative Services (BAS) and the Department of General Services (DGS).

### A. WOTS Procedure

| <u>Step</u> | Responsibility | <u>Action</u>                                                                                                    |
|-------------|----------------|----------------------------------------------------------------------------------------------------|
| 1.          | Program Area   | Completes a ServiceNow Change Request (CR).                                                                                                    |
| 2.          | WOTS           | Coordinate the pick-up of all IT equipment, e-waste, and IT surplus.                                                                                                    |
|             |                | <ul> <li>BAS will not pick-up IT equipment, e-waste or IT<br/>surplus that has not been coordinated through OIT.</li> </ul>                                                                                                    |
|             |                | <ul> <li>BAS will notify the OIT Equipment team when deliveries arrive at the L&amp;I building. The OIT Equipment team will review the delivery, sign the Chain of Custody Tracking Form and move the equipment to the OIT secure storage area where OIT will inspect and prepare the equipment for proper disposition.</li> <li>IT equipment surplus is consolidated in Room B56.</li> </ul> |
| 3.          | WOTS           | Sort equipment into IT surplus and e-waste.                                                                                                    |
| 4.          | WOTS           | Search all IT equipment as part of the sorting process for any storage devices or media (hard drive, thumb drives, CD/DVD, etc.).                                                                                                    |

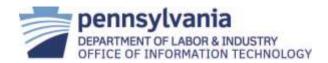

| 5.  | WOTS         | Sort and palletize the following equipment:                                                                                                    |
|-----|--------------|----------------------------------------------------------------------------------------------------|
|     |              | <ul> <li>Items capable of containing data in serviceable condition;</li> </ul>                                                                                           |
|     |              | <ul> <li>Items capable of containing data in unserviceable condition;</li> </ul>                                                                                         |
|     |              | <ul> <li>Items not capable of storing data in serviceable condition; and</li> </ul>                                                                                      |
|     |              | <ul> <li>Items not capable of storing data in unserviceable condition.</li> </ul>                                                                                        |
|     |              | OIT will stretch wrap each skid to secure the load for travel.                                                                                                    |
| 6.  | WOTS         | Prepare a DGS Chain of Custody (COC) form. When picked up, the COC form will be signed by both L&I and DGS staff verifying the presence of all items listed on the form. |
| 7.  | WOTS         | Prepare and attach a DGS green tag (STD-552) to each skid sorting by the general condition of the items:                                                                 |
|     |              | <ul> <li>Items not capable of storing data in unserviceable<br/>condition are "e-waste".</li> </ul>                                                                      |
|     |              | <ul> <li>All other categories are "used surplus".</li> </ul>                                                                                                    |
| 8.  | WOTS/BAS/DGS | Submit the online STD-551 for approval by BAS to surplus the equipment:                                                                                                  |
|     |              | <ol> <li>Email a copy of the COC signed by the CIO (or<br/>designee) to DGS.</li> </ol>                                                                                  |
|     |              | <ol> <li>L&amp;I Equipment Control Property Control Officer will<br/>review and approve STD-551 and forward to DGS<br/>for approval.</li> </ol>                          |
|     |              | 3. DGS will review and approve STD-551.                                                                                                    |
|     |              | <ol> <li>OIT will receive notice from DGS via a system<br/>generated email when STD-551 is approved.</li> </ol>                                                          |
| 9.  | WOTS         | Prepare and submit a DGS Work Request for DGS pickup who will review, approve, and assign a pickup date.                                                                 |
| 10. | WOTS/DGS     | Pickup procedure:                                                                                                    |
|     |              |                                                                                                    |

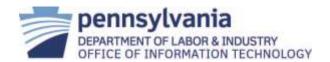

- 1. When DGS staff arrives on site for pickup, OIT will move all skids to the L&I Building loading dock.
- 2. DGS will load all skids into the DGS truck for transportation.
- 3. DGS driver and OIT will sign COC forms, as needed.

At this point the custody of the equipment has been transferred from L&I to DGS.

11. WOTS

Attach signed COC to CR, update/close the related CR.

### B. CSO Procedure

| <u>Step</u> | Responsibility | <u>Action</u>                                                                                                    |
|-------------|----------------|----------------------------------------------------------------------------------------------------|
| 1.          | CSO            | Receives items to surplus per ServiceNow CR.                                                                                                    |
|             |                | <ul> <li>IT equipment surplus is consolidated in the L&amp;I server<br/>farm area.</li> </ul>                                                    |
| 2.          | CSO            | Verifies all hard drives, RAM and storage devices have been removed.                                                                             |
| 3.          | CSO            | Stage servers for packing on a pallet.                                                                                                    |
| 4.          | CSO            | Create a CR for Server Surplus.                                                                                                    |
| 5.          | CS0            | Prepare a DGS COC form. When picked up, the COC will be signed by both L&I and DGS staff verifying the presence of all items listed on the form. |
| 6.          | CSO/ESC        | Schedule Security Inspection with CSO chief and agency CISO, who will complete the DGS COC.                                                      |
| 7.          | CSO            | Prepare and attach a green tag (STD-552) to each skid identifying the general condition of the sorted items on the DGS green tag as follows:     |
|             |                | <ul> <li>Items not capable of storing data in unserviceable<br/>condition are "e-waste".</li> </ul>                                              |
|             |                | <ul> <li>All other categories are "used surplus".</li> </ul>                                                                                     |
| 8.          | CSO/BAS/DGS    | Submit the online STD-551 for approval by BAS to surplus the equipment.                                                                          |

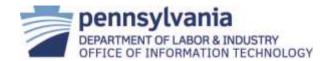

- 1. L&I Equipment Control Property Control Officer will review and approve STD-551 and forward to DGS for approval.
- 2. DGS will review and approve STD-551.
- 3. OIT will receive notice from DGS via a system generated email when STD-551 is approved.
- 9. CSO/DGS Prepare and submit a DGS Work Request for DGS pickup who will review, approve, and assign a pickup date.
- 10. CSO/DGS Pickup procedure:
  - 1. OIT will move all skids to the L&I Building loading dock at the date and time DGS staff arrives on site for pickup.
  - 2. DGS driver and OIT will sign COC forms, as needed.
  - 3. OIT will stretch wrap each skid to secure the load for travel.
  - 4. DGS will load all skids into the DGS truck for transportation.

At this point the custody of the equipment has been transferred from L&I to DGS.

11. CSO Attach signed COC to CR, update/close the related CR.

### 3. References:

L&I OIT Policy and Procedure Definitions

STD-551 Property Disposition Report

#### 4. Version Control:

| <u>Version</u> | <u>Date</u> | <u>Purpose</u>                               |
|----------------|-------------|----------------------------------------------|
| 1.0            | 01/2006     | Base Document                                |
| 1.1            | 07/2016     | Merged documents, formatted, revised content |